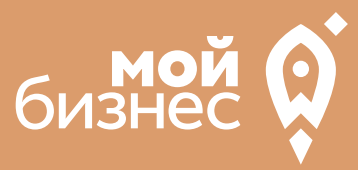

# УСЛУГИ ПО РЕМОНТУ ОБУВИ БИЗНЕС-КОНЦЕПЦИЯ

БИЗНЕС-КОНЦЕПЦИЯ

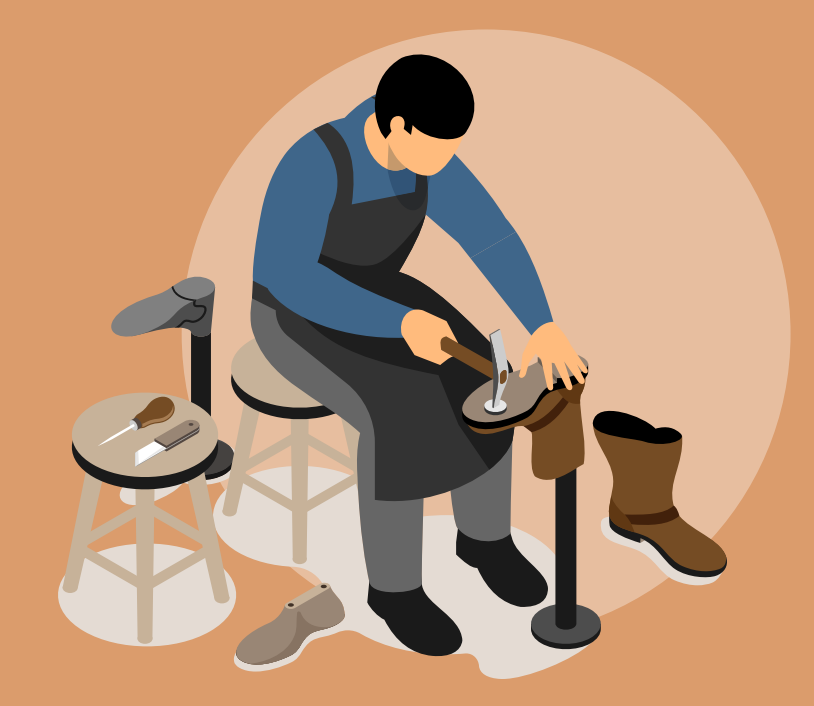

### СТАРТОВЫЕ ВЛОЖЕНИЯ: от 225 тыс. руб.

**Центр «Мой бизнес», Якутск, 88001005880, Мойбизнес14.рф**

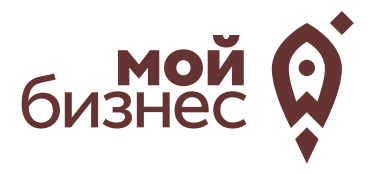

Бизнес по ремонту обуви в течение многих лет остается перспективным и востребованным. Актуальность создания собственных мастерских обусловлена множеством факторов. Прежде всего, ремонт обуви – это популярная бытовая услуга. Сапожник — мастер, который производит и ремонтирует обувь вручную. Сапожники также могут выполнять другие работы, связанные с кожей, такие как ремонт ремней или шитье других предметов, таких как сумки.

 Обувь необходима всем: женщинам, мужчинам, детям. Одному человеку нужно несколько разных пар на холодный и тёплый сезоны, чтобы обуваться по погоде. Однако, изделия регулярно требуют ремонта — замены подошвы, набоек, замков, стелек.

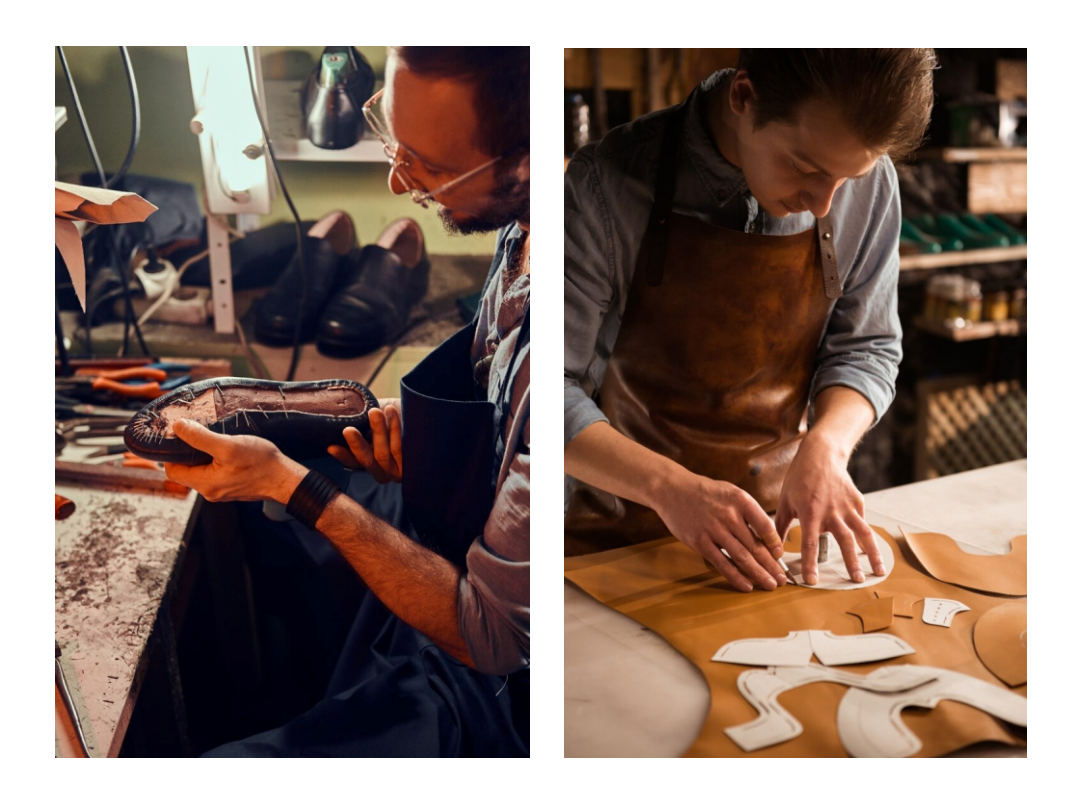

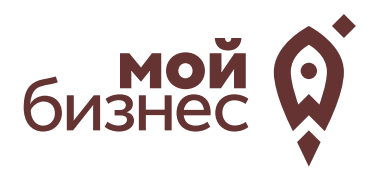

# ШАГ 1. ОФОРМЛЕНИЕ ИДЕИ АССОРТИМЕНТ

## ШАГ 1. ОФОРМЛЕНИЕ ИДЕИ, АССОРТИМЕНТ

Для начала выберем формат, в котором будет работать заведение. Их может быть два: эконом и средний. Первый не потребует больших вложений: это один мастер (обычно сам владелец), а работа проходит в маленьком киоске. Средний формат – это несколько мастеров, профессиональное оборудование и широкий перечень услуг.

Для обувной мастерской вполне хватит 30 кв. м, на которых расположится все оборудование и смогут трудиться 2-3 сапожника.

Стоит обратить внимание на отсутствие конкуренции в данной сфере, клиент выбирает мастера, качеством которого он остается довольным и выбирает наверняка и надолго. Поэтому открывая свое дело по ремонту обуви, основным критерием в работе должно являться качество выполнения.

Виды ремонта обуви:

-Ремонт фурнитуры

- -Растяжка обуви
- -Каблуки
- -Работа с подошвой
- -Профилактика
- -Реставрация
- -Перекрой обуви
- -Перетяжка

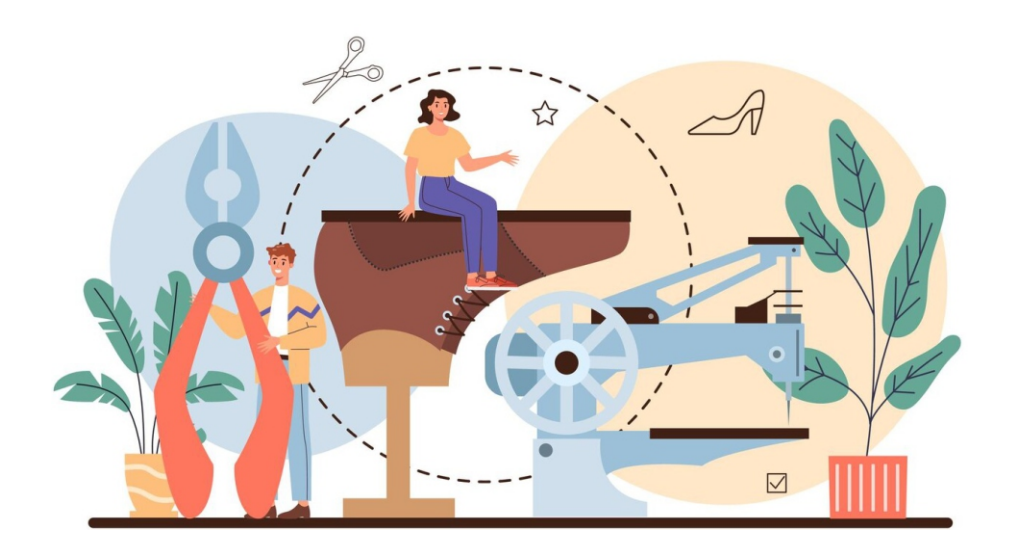

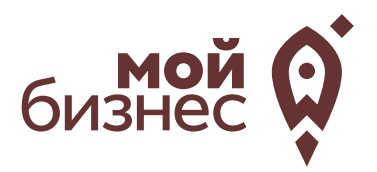

# ШАГ 2. РЕГИСТРАЦИЯ БИЗНЕСА

## ШАГ 2. РЕГИСТРАЦИЯ БИЗНЕСА

### **ВЫБОР ОРГАНИЗАЦИОННО -ПРАВОВОЙ ФОРМЫ.**

Выбор организационно-правовой формы зависит от наличия работников и формата:

- Если для реализации проекта требуется работники, то необходимо открыть**ИП или ООО**.УИП меньше отчетности,но если хотите работать с партнером, придется открыть ООО.
- Если вы не планируете нанимать работников, а полностью заниматься своими силами рекомендуется зарегистрироваться в качестве **самозанятого**.

#### **ВЫБОР КОДА ОКВЭД.**

Код показывает ведомствам, чем занимается компания или предприниматель.При открытии бизнеса нужно указать основной код —той деятельности, которая будет приносить большую часть дохода,и выбрать несколько дополнительных.

Вот что может подойти для услуги по ремонту обуви как основной код

#### **Код ОКВЭД**

95.23 - Ремонт обуви и прочих изделий из кожи

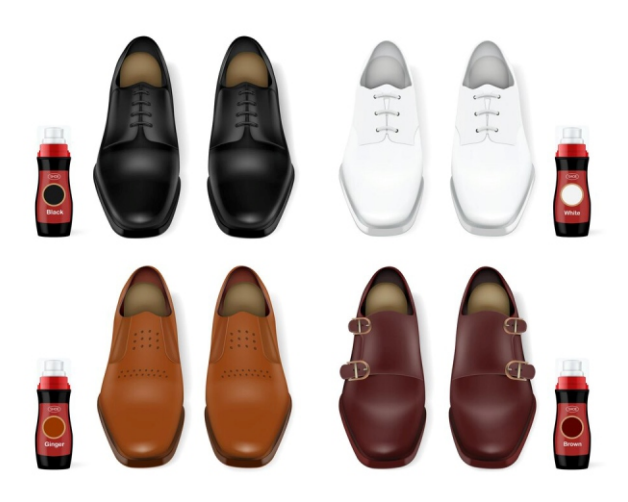

## ШАГ 2. РЕГИСТРАЦИЯ БИЗНЕСА

### **ПОРЯДОК РЕГИСТРАЦИИ ИП/ООО**

- Сформировать необходимый **пакет документов**  (подробнее по ссылке); 01
- **02 Выбрать способ предоставления** документов:
	- С помощью сервиса при наличии у заявителя ЭЦП.
	- **В электронном виде без электронной подписи** заявителя.
	- Через нотариуса, МФЦ или Центр "Мой бизнес".
- 03 **Предоставить документы** в регистрирующий орган;
- Получение документов о государственной регистрации.

**Важно!** Для быстрой и удобной регистрации бизнеса Вы можете воспользоваться услугами Центра «Мой бизнес». Сотрудники Центра проконсультируют вас по всем вопросам регистрации бизнеса, подготовят для вас все необходимые документы и направят в регистрирующий орган. Еще одним плюсом является то, что при регистрации не нужно будет оплачивать госпошлину в размере 800 рублей.Помимо этого,сразу при регистрации вы сможете открыть расчетный счет в банке.Это существенно сэкономит время.

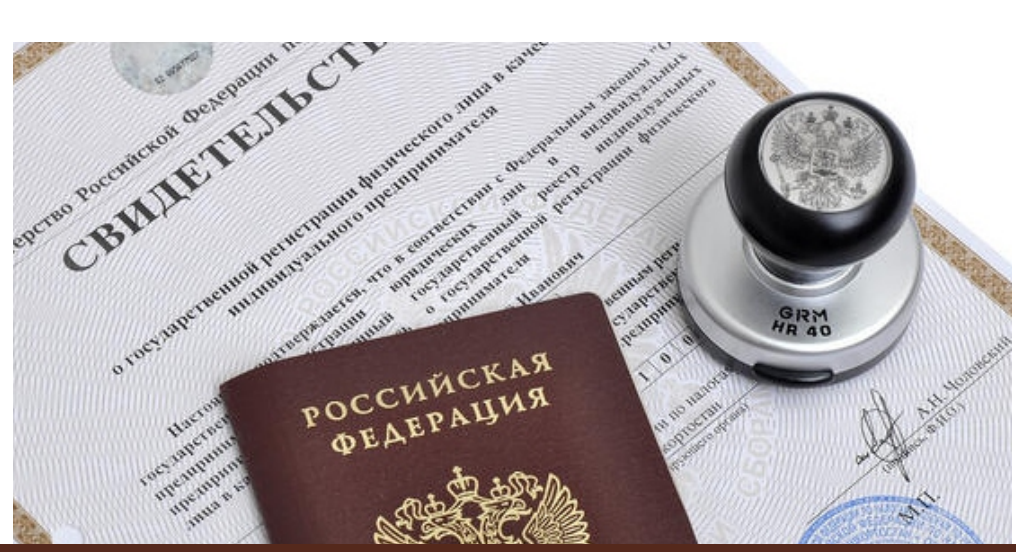

**Центр «Мой бизнес», Якутск, 88001005880, Мойбизнес14.рф**

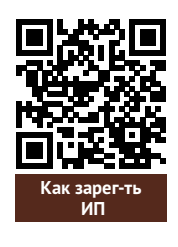

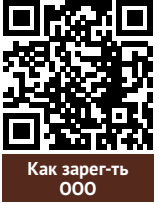

## ШАГ 2. РЕГИСТРАЦИЯ БИЗНЕСА

#### **ПОРЯДОК РЕГИСТРАЦИИ В КАЧЕСТВЕСАМОЗАНЯТОГО**

- **Скачать приложение «Мой налог»** по следующим ссылкам: 01
- 02 Необходимо **согласиться на обработку данных** и с правилами приложения

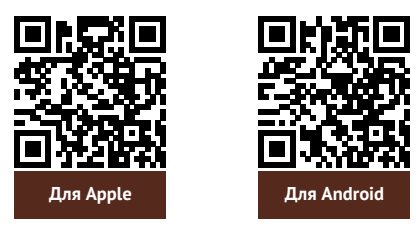

- 03 Нужно **выбрать способ регистрации:**
	- **Через личный кабинет** нужно ввести ИНН и пароль от личного кабинета,на сайте налоговой заполнить информацию (потребуется ИНН).Сайт налоговой дает инструкции по действиям для выполнения процедуры;
	- **Через Госуслуги** (потребуется мобильный телефон,почта,СНИЛС);
	- **По паспорту** -нужно подтвердить номер телефона, выбрать регион, сфотографироватьпаспорти себя.
- 04 **Выберите регион.** Учитывается не место жительства, <sup>а</sup> место ведения деятельности.
- 05 **Отсканируйте паспорт** при помощи приложения <sup>и</sup> **сделайте селфи** для подтверждения личности (или выберите фото из галереи).
- Подтвердите регистрацию и дождитесь оповещения через сообщение. 06

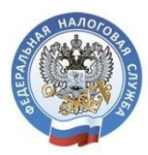

## МОЙ НАЛОГ

**МОБИЛЬНОЕ ПРИЛОЖЕНИЕ** ДЛЯ САМОЗАНЯТЫХ

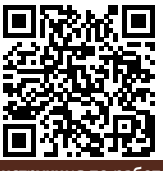

**Инструкция по работе [с приложением «Мой налог»](https://npd.nalog.ru/app/)**

Контакт-центр ФНС России **8 (800) 222-22-22**

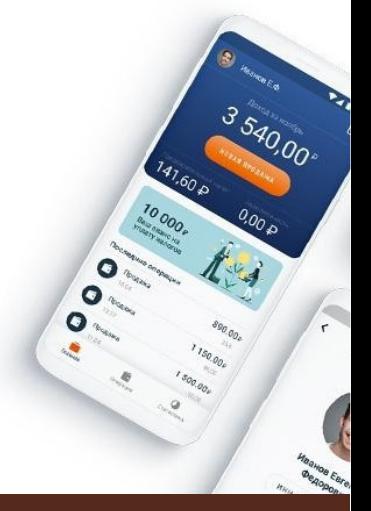

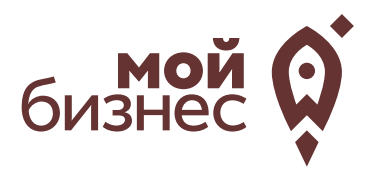

# ШАГ 3. РАССЧИТАТЬ ВЛОЖЕНИЯ И ВЫРУЧКУ

### ШАГ 3. РАССЧИТАТЬ ВЛОЖЕНИЯ И ВЫРУЧКУ

#### **СТАРТОВЫЕ ВЛОЖЕНИЯ НА ОТКРЫТИЕ БИЗНЕСА**

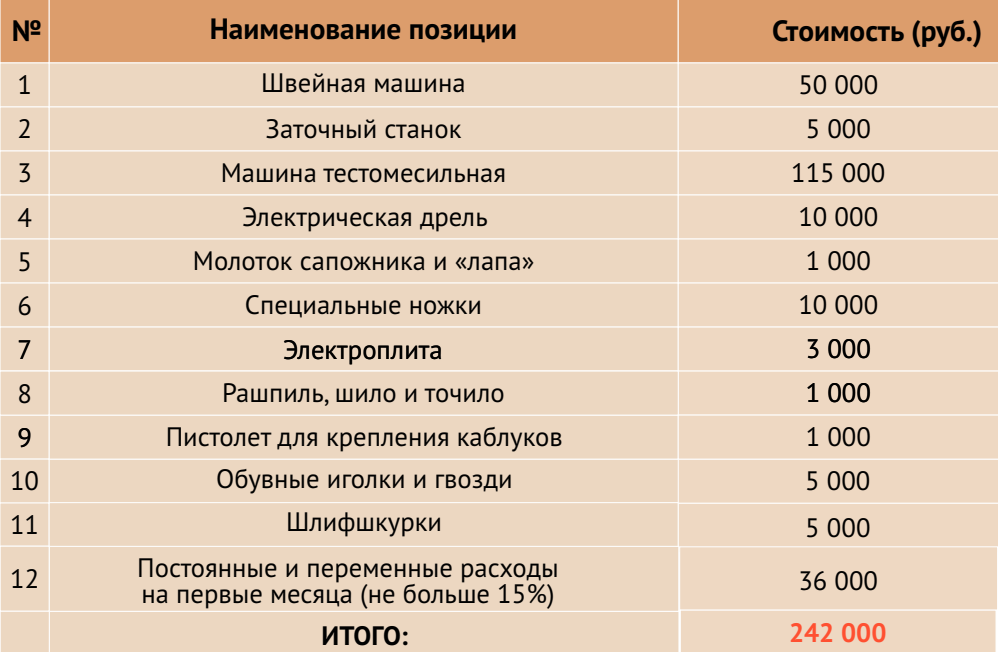

#### **ПРЕДПОЛОЖИТЕЛЬНАЯ ВЫРУЧКА В МЕСЯЦ**

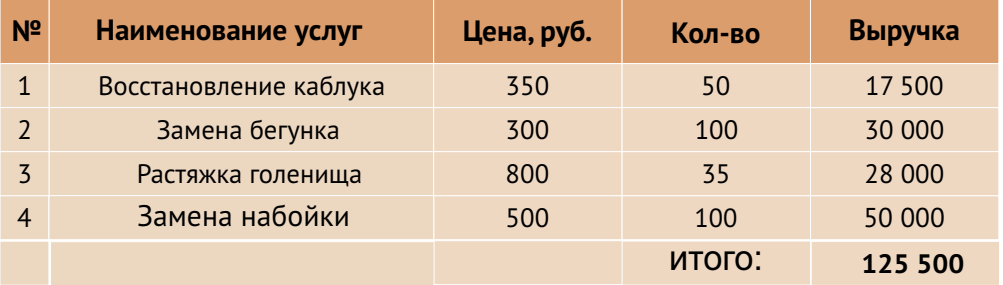

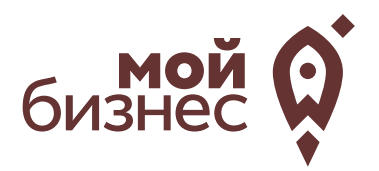

# ШАГ 4. ФИНАНСОВОЕ ПЛАНИРОВАНИЕ

**Центр «Мой бизнес», Якутск, 88001005880, Мойбизнес14.рф**

### ШАГ 4. ФИНАНСОВОЕ ПЛАНИРОВАНИЕ

#### **ПРОГНОЗИРОВАНИЕ ВЫРУЧКИ**

Первоначально необходимо определить структуру доходов и их источники,то есть спрогнозировать выручку.

Для получения расчета выручки необходимо посчитать планируемое количество каждого товара/услуги в месяц,и умножитьна цену товара.

#### **ВЫРУЧКА = КОЛИЧЕСТВО ТОВАРОВ \* ЦЕНУ ТОВАРА**

Размер выручки сам по себе ничего не говорит об эффективности бизнеса. Чтобы понять, прибыльна или убыточна компания, необходимо рассчитать чистую прибыль.

**Чистая прибыль (или убыток)** — это итоговый финансовый результат по итогам деятельности, за вычетом всех расходов.

#### **ПЛАНИРОВАНИЕ РАСХОДОВ**

**Операционные расходы** — все расходы, которые она несет в процессе своей работы (т.е. связанные с основным видом деятельности). Например, закупка товара,зарплаты,аренда,налоги,оплата подрядчиков.

Разобьем для удобства операционные расходы на инвестиционные, постоянные и переменные.

**Инвестиционные расходы** — это расходы, необходимые на создание бизнеса.Например, на покупку оборудования, аренду помещения и обеспечительные платежи по ней, ремонт. Данный вид расходов учитывается при расчете чистой прибыли (убытков) нарастающим итогом и помогает понять, насколько быстро окупится открываемый бизнес.

**Постоянные расходы**—это то,что оплачивается ежемесячно примерно в одинаковом объеме: аренда офиса, интернет, канцтовары, фиксированная зарплата бухгалтера.

**Переменные расходы** — это расходы, которые меняются вместе с выручкой.Например, это могут быть премии или бонусы для сотрудников, зависящие от количества и стоимости оказанных услуг. Также, к переменным расходам можно отнести стоимость расходных материалов.Продал —сделал выручку,не продал —не сделал.Выручка растет—и переменные расходы растут,падает—и они падают. Вообще не будет выручки – и этих расходов не будет.

### ШАГ 4. ФИНАНСОВОЕ ПЛАНИРОВАНИЕ

#### **Постоянные и переменные расходы в месяц**

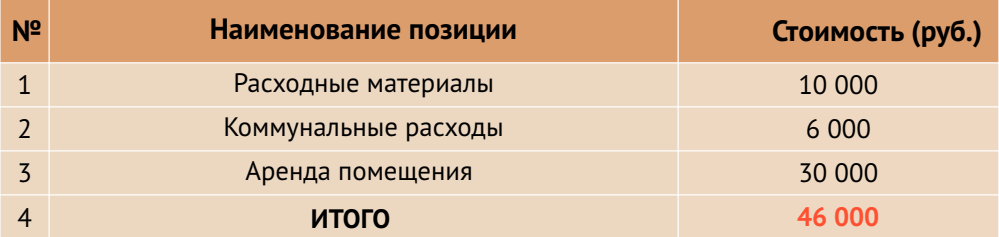

#### **Налоговые платежи в бюджет в год**

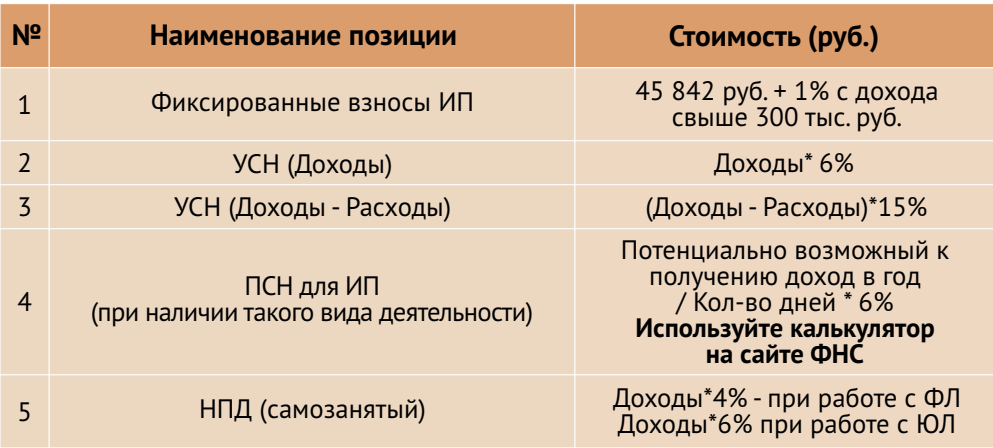

Суммы налоговых отчислений указаны при условии отсутствия наемных работников

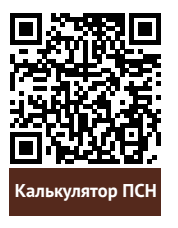

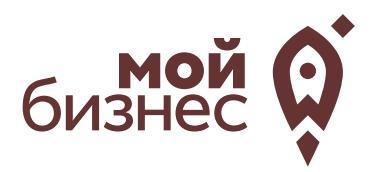

# ШАГ 5. ОСОБЕННОСТИ ВЕДЕНИЯ БИЗНЕСА

### ШАГ 5. ОСОБЕННОСТИ ВЕДЕНИЯ БИЗНЕСА

Особых видов требований, лицензий разрешений для данного вида деятельности не требуется.

Целевой аудиторией бизнеса будут люди, живущие или работающие рядом с сервисом.

Исходя из этого, можно открывать мастерскую в любом проходном месте: в спальныхрайонах (особенно в новыхжилых комплексах,где еще недостаточно предприятий такого рода), вблизи остановок общественного транспорта, неподалекуотбизнес-центров и т.п.

Предварительно стоит осмотреться и найти несколько районов,подходящих для развития бизнеса. Проанализируйте работу мастерских по ремонту обуви: сравните формат,площади,объем услуг.

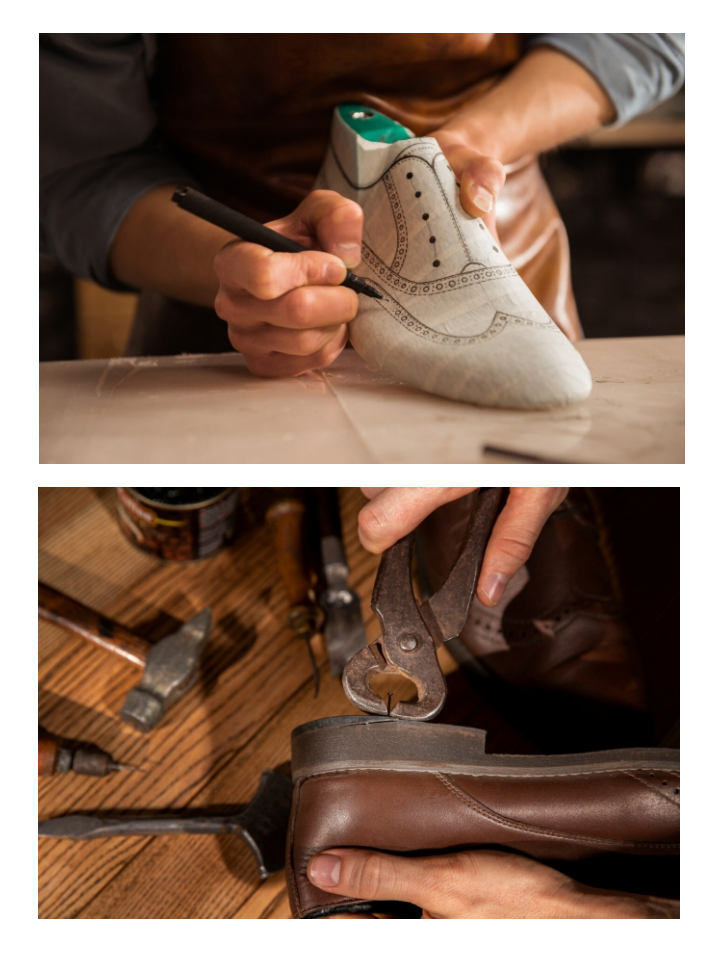

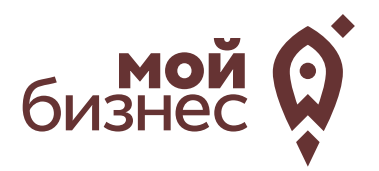

# ШАГ 6. МЕРЫ ПОДДЕРЖКИ БИЗНЕСА

## ШАГ 6. МЕРЫ ПОДДЕРЖКИ БИЗНЕСА

Для успешной реализации социального контракта, для дальнейшего развития и перспективы финансовой стабильности вы можете воспользоваться следующими мерами поддержки:

#### 01 **Учебная программа «Азбука предпринимателя»**

Программа предназначена для потенциальных и начинающих предпринимателей по обучению навыкам создания бизнеса с нуля. **Азбука**

#### **02 Учебная программа «Основы предпринимательской деятель**

Программа предназначена для начинающих и потенциальных предпринимателей и людей, которые хотят начать свой бизнес и реализовать его.

#### $\mathsf{0}\bar{\mathsf{3}}$  Комплексная услуга для получателей соцконтракта, которые **зарегистрировались в качестве ИП более 1 года.**

Услуга предоставляется на продвижение и популяризацию деятельности предпринимателя на сумму 60 тыс. руб.

#### 04 **Займ «Социальный контракт»**

Сумма займа до 200 тыс. рублей. Процентная ставка до 7%. Срок действия договора займа до 36 месяцев. Займ предоставляется МКК Фондом развития предпринимательства РС(Я).

#### 05 **Займ для самозанятых**

Сумма займа до 1 млн. рублей. Процентная ставка от 4% до 8%, Срок действия договора займа до 36 месяцев. Займ предоставляется МКК Фондом развития предпринимательства РС(Я).

#### 06 **Грант в форме субсидий для молодых предпринимателей**

Категории получателей субъект предпринимательства в возрасте до 25 лет. Сумма до 500 тыс.рублей (для Арктических районов до 1 млн. рублей) при условии софинансирования расходов, связанных с реализацией проекта в размере неменее 25 процентов. **Грант**

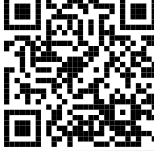

**предпринимателя**

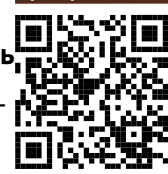

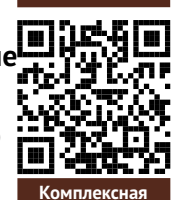

**ОПД**

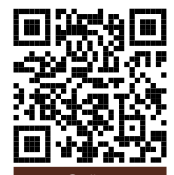

**услуга**

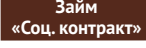

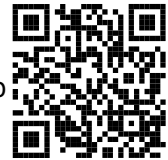

**Займ для самозанятых**

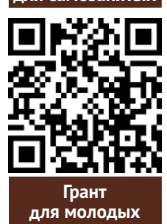

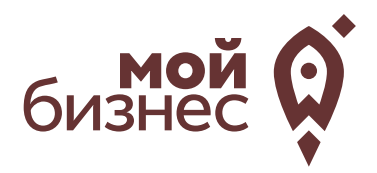

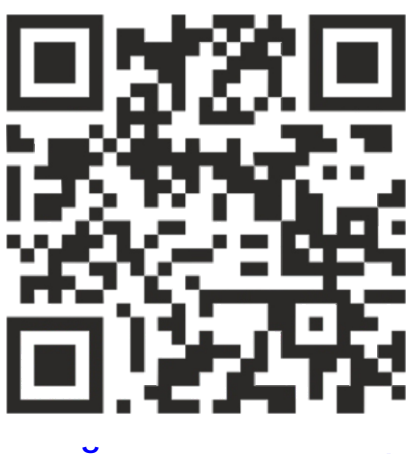

## МОЙБИЗНЕС14.РФ

### **Консультации** специалистов Центра «Мой бизнес» по **бесплатной горячей линии:**

## **8-800-100-58-80 8-924-873-00-97**